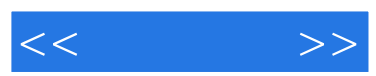

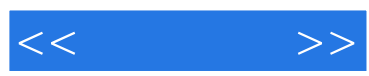

Authorware Photoshop Premiere

 $($ 

Authorware Photoshop

## and tushu007.com

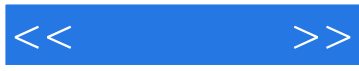

第一集 制作前的准备 一.制作多媒体程序的几个阶段及主要任务 二.制作多媒体

## Authorware

 $\overline{\phantom{a}}$  七.制作单击交互 第四集 导航页面 一.程序主体框架的制作 二. 金属字的制作 三.导航提示的制作 第五集 著名音乐象 第一回 音乐家页面 ending the contract of the contract of the contract of the contract of the contract of the contract of the contract of the contract of the contract of the contract of the contract of the contract of the contract of the con 架的附属页 第二回 影剧院页面的制作 一.初始化影剧院页面 二.播放影片 一.音乐家的选择项 二.白色文字提示 三.返回按钮的响应 第六集 古典名 曲欣赏 一.制作音乐播放控制器的界面 二.制作音乐播放控制器的基本功能 三.播放控制器的附加功能实现 四.制作名曲的播放 五.曲目检索功能的实现

 $\blacksquare$   $\blacksquare$   $\blacks$  一.右键菜单背景图形的制作 二.制作右键响应 第九集 程序结束部分 一. 退出询问的制作 二.退出画面的制作 第十集 程序的调试技术与发布 一.标 五.多媒体程序的改造与优化

程序遇到问题的解决原则 三.制作工具的选用 四.制作工具的介绍 第二集 开场动函 第一回 光球诞生 一.制作彩色光球 二.制作彩色光球的运动动画 三.制作白色光球 四.制作粒子系统 五.输出动画文件 第二回 冲  $\mathcal{L}_{\mathcal{M}}$  . Let  $\mathcal{L}_{\mathcal{M}}$  and  $\mathcal{L}_{\mathcal{M}}$  and  $\mathcal{L}_{\mathcal{M}}$  and  $\mathcal{L}_{\mathcal{M}}$  and  $\mathcal{L}_{\mathcal{M}}$  and  $\mathcal{L}_{\mathcal{M}}$  $\frac{1}{\sqrt{2\pi}}$  and  $\frac{1}{\sqrt{2\pi}}$  and  $\frac{1}{\sqrt{2\pi}}$  and  $\frac{1}{\sqrt{2\pi}}$  and  $\frac{1}{\sqrt{2\pi}}$  and  $\frac{1}{\sqrt{2\pi}}$  and  $\frac{1}{\sqrt{2\pi}}$  and  $\frac{1}{\sqrt{2\pi}}$  and  $\frac{1}{\sqrt{2\pi}}$  and  $\frac{1}{\sqrt{2\pi}}$  and  $\frac{1}{\sqrt{2\pi}}$  and  $\frac{1}{\sqrt{2\pi$  三.制作其他物体模型 四.制作动画 五.添加背景, 输出动画文件 , and  $\mathbf{u}$  are all discrete  $\mathbf{u}$  are all discrete  $\mathbf{u}$  are all discrete  $\mathbf{u}$  are all discrete  $\mathbf{u}$ 

Musicians 第七条 奥斯卡全曲欣赏 一.背景图片的设置与模块初始化 二.获取电影素材文

.Authorware

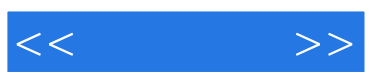

本站所提供下载的PDF图书仅提供预览和简介,请支持正版图书。

更多资源请访问:http://www.tushu007.com